### **Big data: architectures and** data analytics

### Exercise #37

- Maximum values
	- Input: a collection of (structured) textual csv files containing the daily value of PM10 for a set of sensors
		- Each line of the files has the following format sensorId, date, PM10 value (µg/m<sup>3</sup>)\n
	- Output: the maximum value of PM10 for each sensor
		- Store the result in an HDFS file

# **Spark - Exercises**

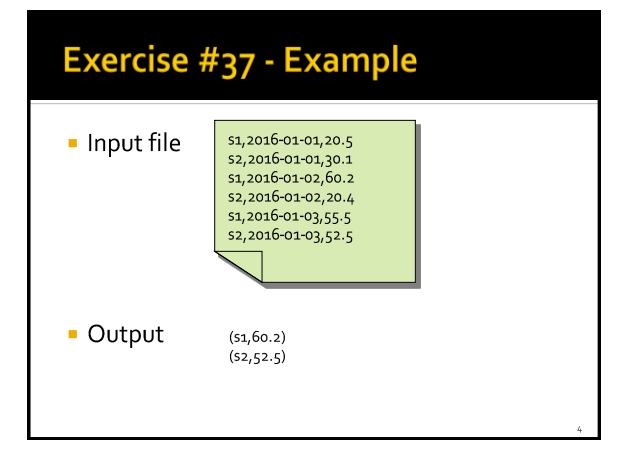

### Exercise #38

- Pollution analysis
	- Input: a collection of (structured) textual csv files containing the daily value of PM10 for a set of sensors
		- Each line of the files has the following format sensorId, date, PM10 value (µg/m3)\n
	- Output: the sensors with at least 2 readings with a PM10 value greater than the critical threshold 50
		- . Store in an HDFS file the sensorids of the selected sensors and also the number of times each of those sensors is associated with a PM10 value greater than 50

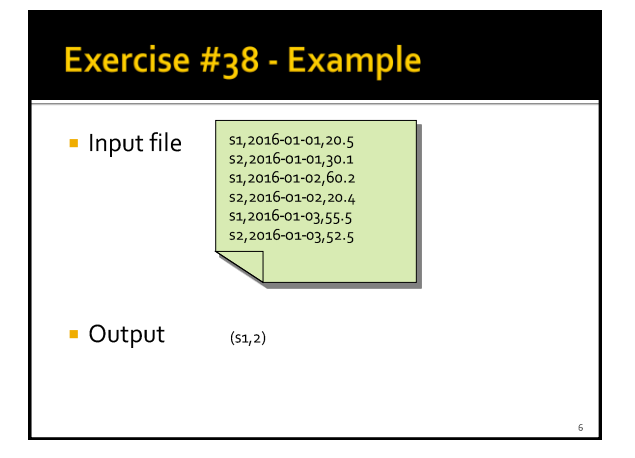

# Exercise #39

- Critical dates analysis
	- Input: a collection of (structured) textual csv files containing the daily value of PM10 for a set of sensors
		- Each line of the files has the following format sensorId, date, PM10 value (µg/m<sup>3</sup>)\n
	- Output: an HDFS file containing one line for each sensor
		- Each line contains a sensorId and the list of dates with a PM10 values greater than 50 for that sensor

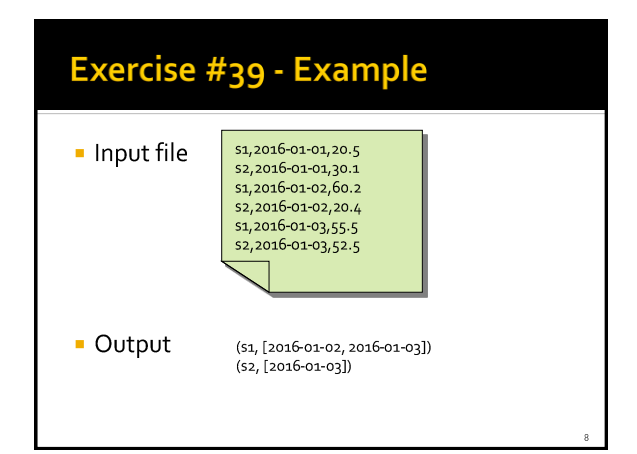